## **Special Diabetes Program for Indians (SDPI) SDPI Outcomes System (SOS) Checklist for Tracking and Submitting Target Group and Required Key Measure (RKM) Data Last Updated**: June 2024

<span id="page-0-3"></span><span id="page-0-2"></span><span id="page-0-1"></span><span id="page-0-0"></span>**Method:** SOS Individual Entry **Time Period:** 2024 Mid-Year **(Optional) Goal Submission Date:** June 28, 2024

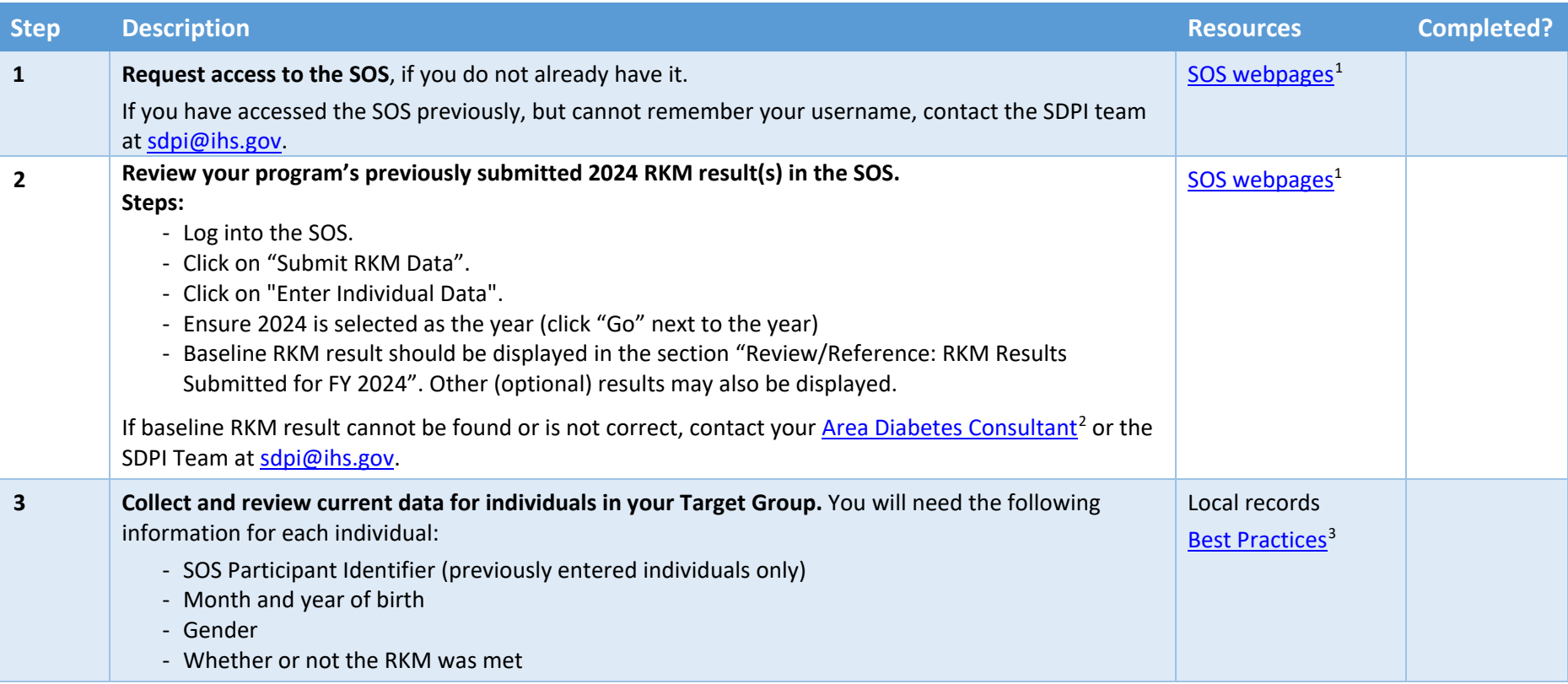

 $\overline{a}$ 

<sup>1</sup> https://www.ihs.gov/sdpi/sdpi-outcomes-system-sos/<br>
<sup>2</sup> https://www.ihs.gov/diabetes/about-us/area-diabetes-consultants-adc/<br>
<sup>3</sup> https://www.ihs.gov/sdpi/sdpi-community-directed/diabetes-best-practices/

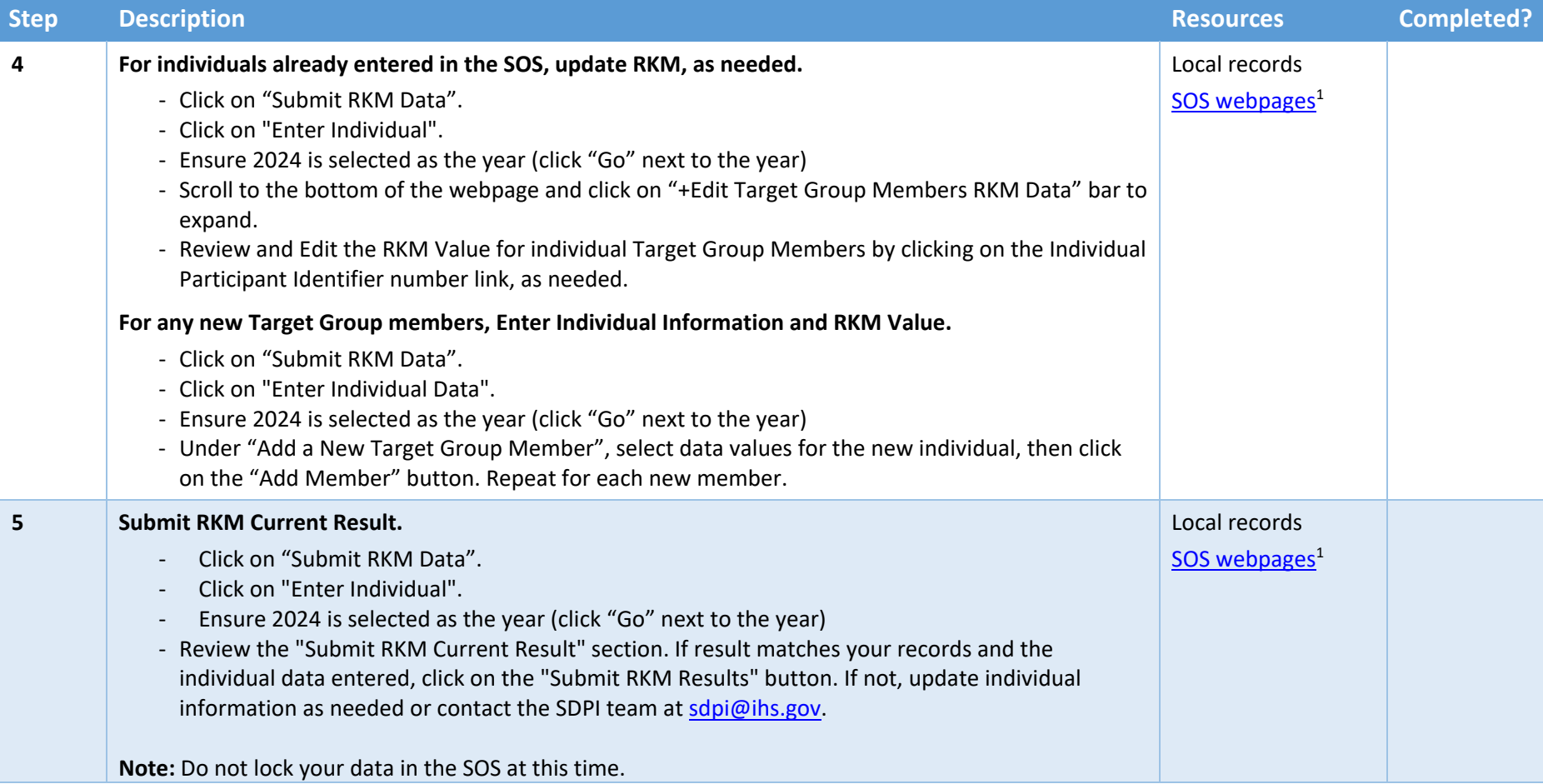

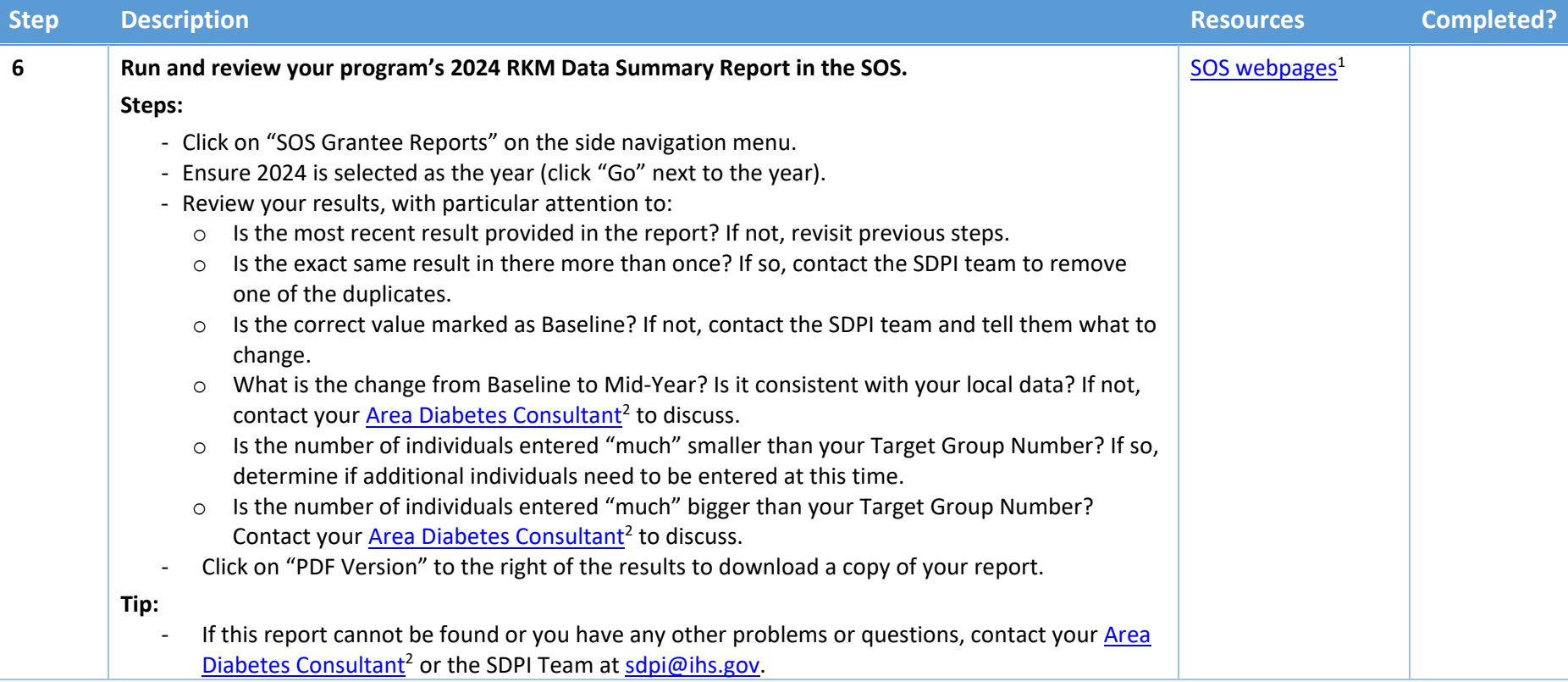